---+!! PublishContrib **Generates a static view of a web, as HTML files on disc, or as a PDF, or as a zip or tgz archive file, or by uploading directly to an FTP server.**

+

*Previously known as GenHTMLAddOn, and then PublishAddOn, this is the original publishing extension for TWiki*.

*NOTE*: This extension is designed to work with TWiki 4.0 and later. You can use revision 1 of the attached zip file if you want to use the extension with an earlier version of TWiki, but it is missing many features and bugfixes.

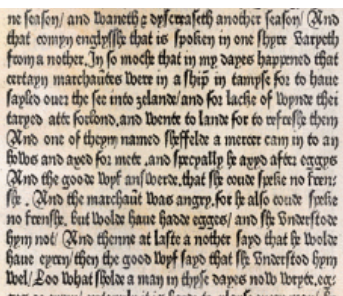

ရြane eyery) <del>(Be</del>n de good **lopf fay**s that fis Sinarifes birm<br>Ded/Les Dobat fisha a man in thyle sares no.b Derec.egy<br>ges or eyern) entaying it is back to playe enery man) & PublishContrib provides support for the gen a TWiki web. It will generate fully rendered versions of a set of TWiki pages together with any attached files.

When TWiki generates a view, it does so dynamically i.e. there's a CGI script that runs, processes some files, and generates HTML that is displayed by the browser. There are circumstances in which this may not be desirable or even possible. For example:

- 1. TWiki is used to create documentation which has to be bundled into a product release
- 2. Published versions of TWiki pages must be read-only
- 3. The TWiki server is inaccessible to the audience (e.g. on the other side of a corporate firewall)

## **Features**

- All standard TWiki tags are interpreted
- Plugins are called
- Unresolved links to non-existent topics are silently ignored
- Topic links internal to the TWiki are translated to relative links
- Powerful support for choosing what content gets published
- Any links to the 'pub' areas of topics in the web are automatically resolved and the referenced files copied
- Any links to images outside the TWiki are resolved, and the image is stored in the output (requires LWP)
- Output in HTML or PDF. HTML can be compressed in different archive formats.
- Full support for hierarchical webs
- Multiple instances (e.g. dev, test, prod) can be specified
- Special output format specific templates (such as viewpdf) can be used
- Able to publish HTML and referenced files directly to a remote server via ftp \* Complete history of what was published, and when!

## **Usage**

## **Publish Form**

The easiest way to publish a web is from this topic, by filling in the following form.

The output is generated in a directory designated during installation. The progress messages printed during documentation generation tell you exactly where the output is, and you can use the [publishers control](https://twiki.cern.ch/twiki/bin/publish?control=1;skin=basic_publish) [interface](https://twiki.cern.ch/twiki/bin/publish?control=1;skin=basic_publish) to manage your published output.

Publishing is a controlled process; before you can publish, you have to have VIEW access to the topics you want to publish, and CHANGE access to the publishing history topic.

You can also create a permanent topic in a web to help with the publishing process.

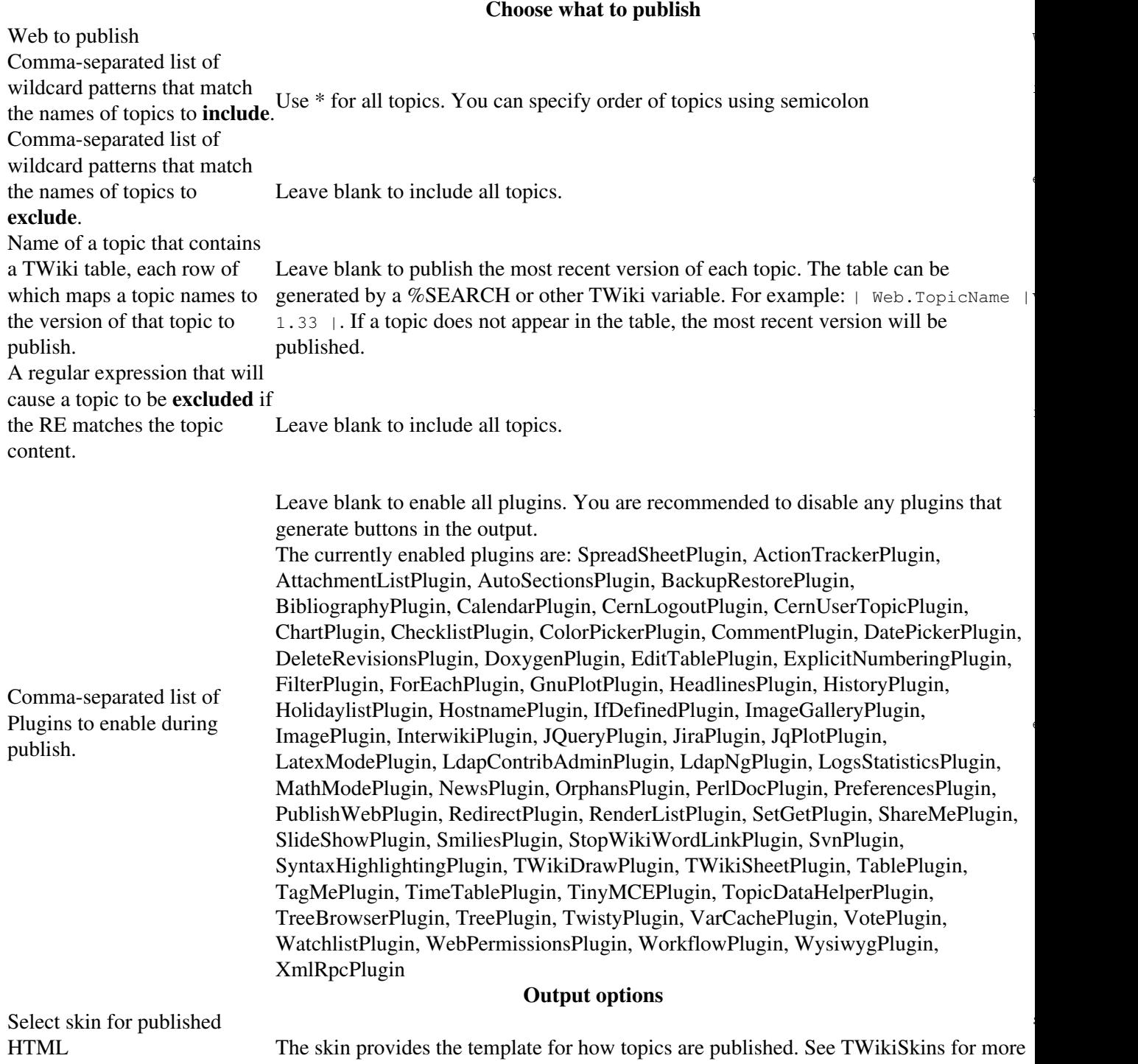

versions

enableplugins

skin

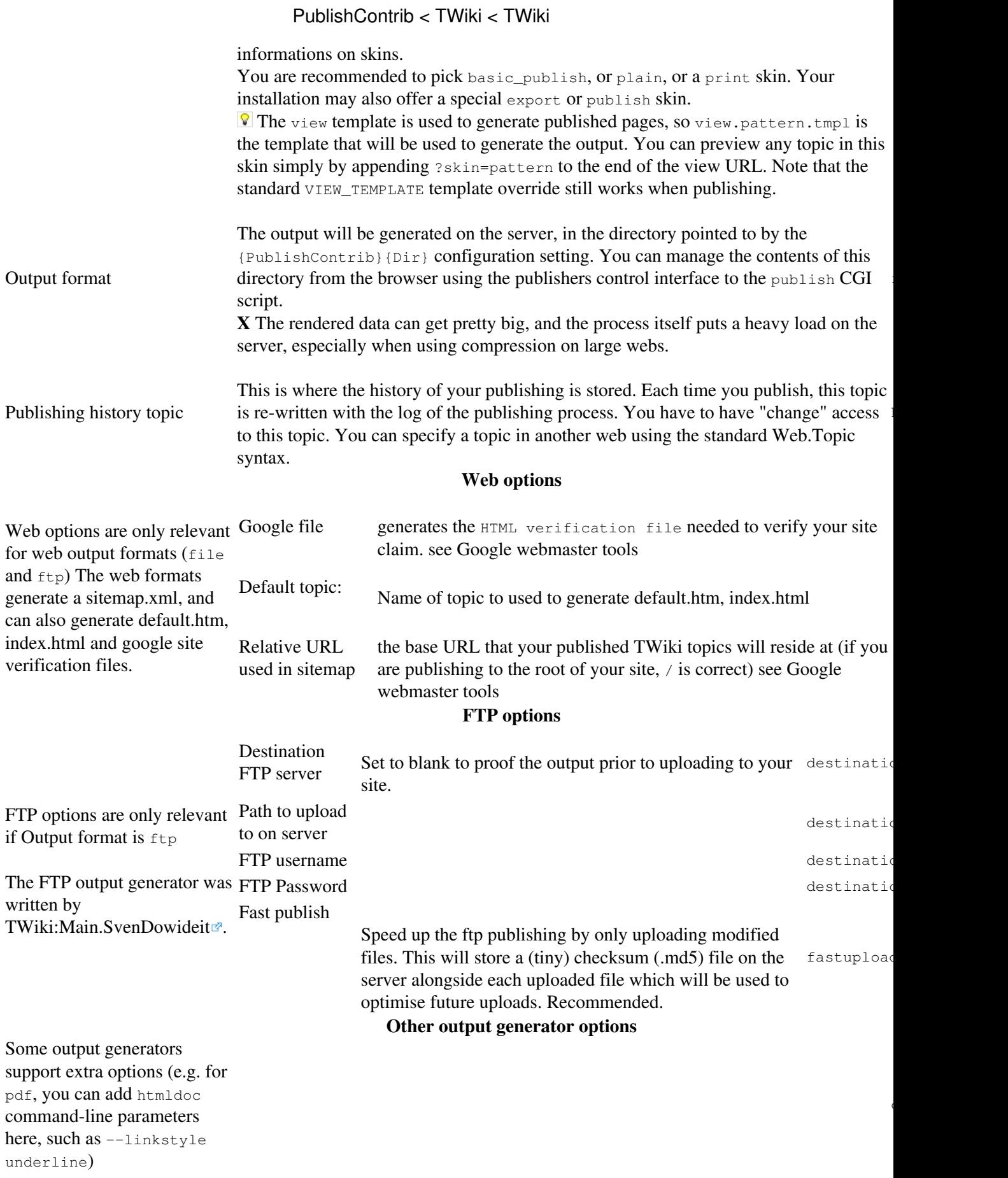

## **Wildcard Patterns**

Wildcard patterns are well known to people who are used to command lines on computers, but may be unfamiliar to the Windows generation. A wildcard is a special string that you can put into a filename so that it matches a whole range of files:

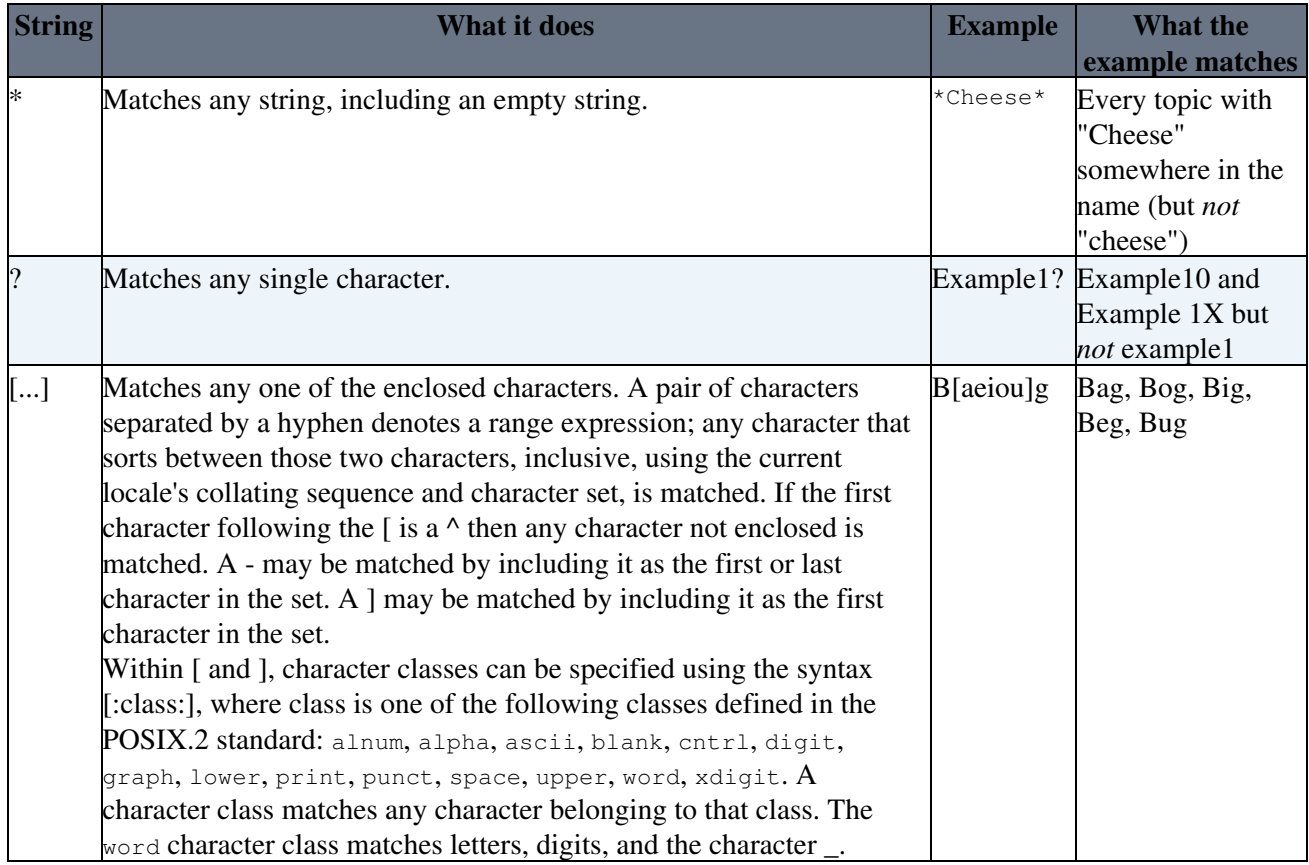

+#TopicOrder

### **Specifying topic order**

You may want to specify the order of topics in a published file. You can do it by putting inclusion pattern lists separated by semicolon. Let's say you specify the following as inclusion pattern:

Abc\*,Def\*;Ghi\*

Then, topics starting with Abc or Def are put into the output first. Next, topics starting with Def are put into the output.

More than one pattern lists may match a topic. Even in that case, a topic isn't included more than once in an output. For example, the following pattern yields an output having topics starting with Abcd first, then topics starting with Ab but not Abcd because topics starting with Abcd are already included.

Abcd\*;Ab\*

## **Regular Expressions**

A perl regular expression. You can use a simple string here, which will be matched exactly, or you can read up on perl regular expressions on the web.

## **Using a Publish Topic (configtopic)**

You can create a publish topic in a web that contains all the details needed to publish that web. This is just a topic with a series of standard TWiki variable settings (which correspond to the form parameters) in it. You can use the [PublishWeb](https://twiki.cern.ch/twiki/bin/view/TWiki/PublishWeb) topic in this web as a template for your own topics.

Alternatively you can just take a copy of the form in this topic, paste it into your own topic, and change the defaults.

To use a publish topic, you must pass the configtopic parameter to the publish script set to the name of the topic to use to control publishing. You can specify a topic in another web using the standard Web.Topic syntax.

## **Publishing from the command line**

TWiki-4 allows you to call any TWiki script from the command line, and the publish script is no exception. Just cd to the bin directory, and perl  $-T$  publish. Parameters are passed as name=value pairs, for example:

```
perl -T publish web=Book exclusions='Web*' format=file
perl -T publish web=Book inclusions=WebBook format=pdf genopt='--book --duplex --toclevels=5'
```
The available parameter names are shown in the example above, in the 'Name' column.

## **Controlling which parts of a topic get published**

You can control what gets published from a topic using  $\frac{1}{2}$  starf publishes and  $\frac{1}{2}$  stoppublishes control tags:

- If %STARTPUBLISH% is the first control tag seen in the file, everything before it will be ignored.
- Everything between \*stoppublish\* and the next \*startpublish\* (or the end of the topic) will be ignored.
- \* sTARTPUBLISH \* and \* sTOPPUBLISH \* will be visible in the viewed topic, so you can easily see what will be published from the topic.

Note: the old <nopublish> tag is deprecated and should be replaced in topics

Another good trick is to set up a special "publishing" web. Create topics in the web that %INCLUDE the topics from **other** webs that you want to publish. You can use [STARTSECTION](https://twiki.cern.ch/twiki/bin/view/TWiki/VarSTARTSECTION) and [ENDSECTION](https://twiki.cern.ch/twiki/bin/view/TWiki/VarENDSECTION) to highlight what you want published. This way the "publishing" web gives you a view of exactly what will be in the published output, without the need for special publishing tags.

# **Publishing History**

Every time a web is published, then the results of that publishing step are stored in a topic in the web. By default this topic is called PublishContribHistory, but you can choose another name (see the form, above). In order to publish a web, you have to be able to write to this topic. If you need to add access controls to the topic, then make sure you do that right at the beginning of the topic, or in the hidden preferences.

The history topics contains a list of all the parameters used, and the versions of the topics that were published, so it is very useful for tracking exactly what you publish. it is written every time you run publish.

# **Installation Instructions**

## **Dependencies**

Note: If you want to generate PDF files, you will need an installation of htmldoc. This program is available from<http://www.easysw.com/htmldoc/>**e** for free, but you are **strongly** recommended to buy the commercial version. Your support for open-source projects helps make open-source software possible.

*Note:* You do not need to install anything on the browser to use this extension. The following instructions are for the administrator who installs the extension on the TWiki server.

- For an *automated installation*, run the [configure](https://twiki.cern.ch/twiki/bin/configure) script and follow "Find More Extensions" in the in the *Extensions* section.
	- $\triangle$  See the [installation supplement](http://twiki.org/cgi-bin/view/Plugins/BuildContribInstallationSupplement) <sup>n</sup> on TWiki.org for more information.
- Or, follow these *manual installation* steps:
	- ♦ Download the ZIP file from the extension home on twiki.org (see below).
	- ♦ Unzip **PublishContrib.zip** in your twiki installation directory.
	- ♦ Set the ownership of the extracted directories and files to the webserver user.
	- $\triangleleft$  Install the dependencies (if any).

Run configure and complete the installation in the **PublishContrib** section. If you can't do this for some reason, these are the settings required in LocalSite.cfg:

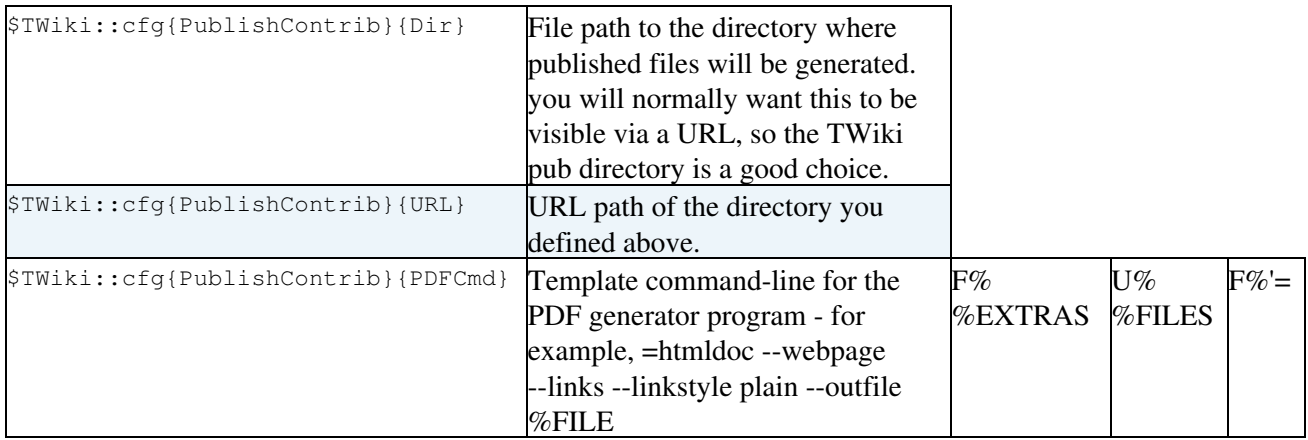

#### **PDF output**

1. install htmldoc from <http://www.easysw.com/htmldoc/>

Note that htmldoc can also be used to generate PostScript by using the  $-t$  option in the Other output generator options above. See the htmldoc man pages for details.

#### **.tgz (tar) output**

1. Install Archive::Tar and everything it depends on

#### **.zip output**

1. Install Archive::Zip and everything it depends on

# **Info**

This add-on started as the [TWiki:Plugins/GenHTMLAddon](http://twiki.org/cgi-bin/view/Plugins/GenHTMLAddon)<sup>®</sup>, written by [TWiki:Main/CrawfordCurrie](http://twiki.org/cgi-bin/view/Main/CrawfordCurrie)<sup>®</sup> at Motorola. It was then rewritten by [TWiki:Main/EricScouten](http://twiki.org/cgi-bin/view/Main/EricScouten)<sup>®</sup>, and then fixed and enhanced by TWiki:Main/CrawfordCurrie<sup>2</sup> [\(http://c-dot.co.uk](http://c-dot.co.uk)<sup>2</sup>). It has been further extended by [TWiki:Main/SvenDowideit](http://twiki.org/cgi-bin/view/Main/SvenDowideit)<sup>z</sup> and [TWiki:Main/MartinCleaver](http://twiki.org/cgi-bin/view/Main/MartinCleaver)<sup>2</sup>.

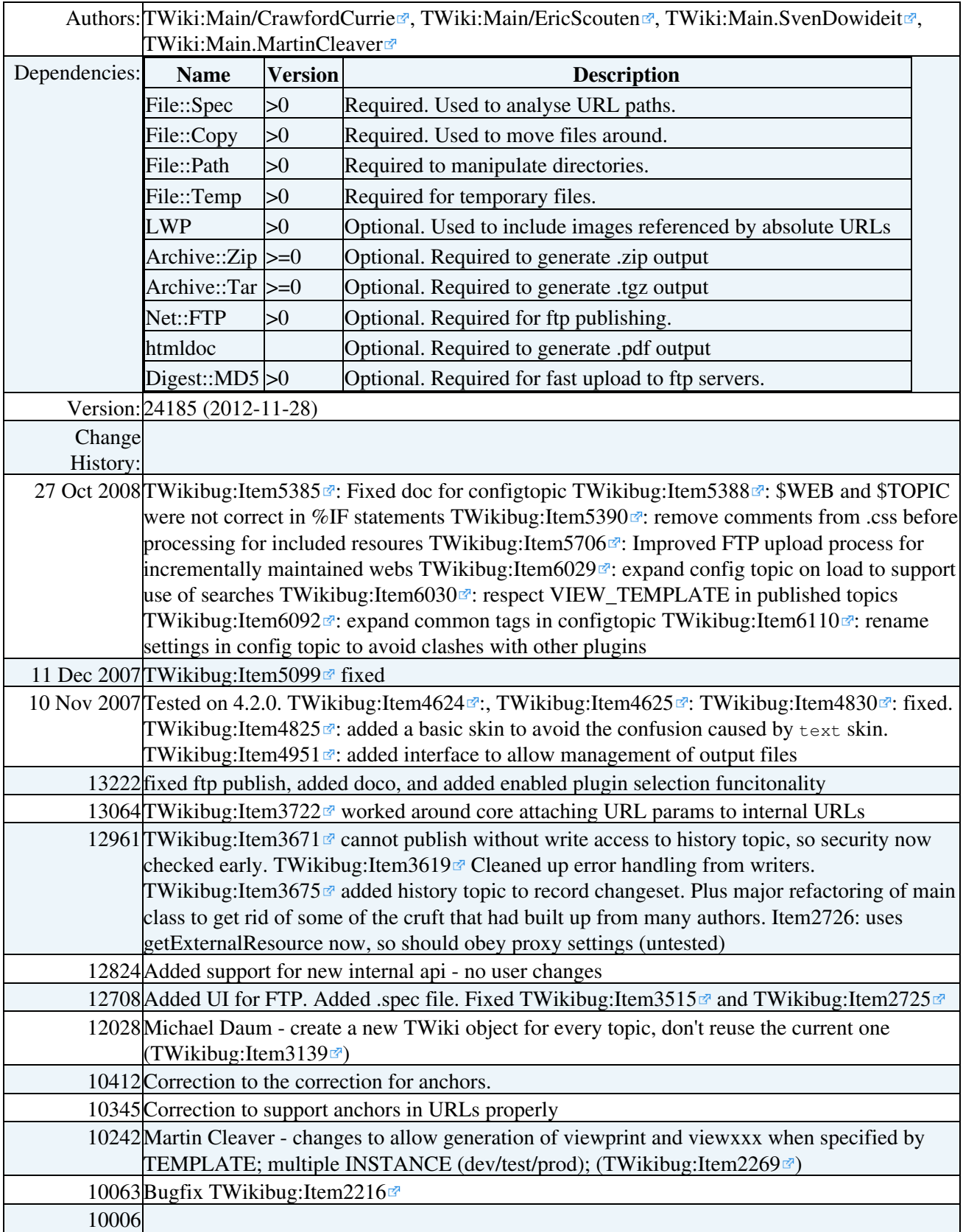

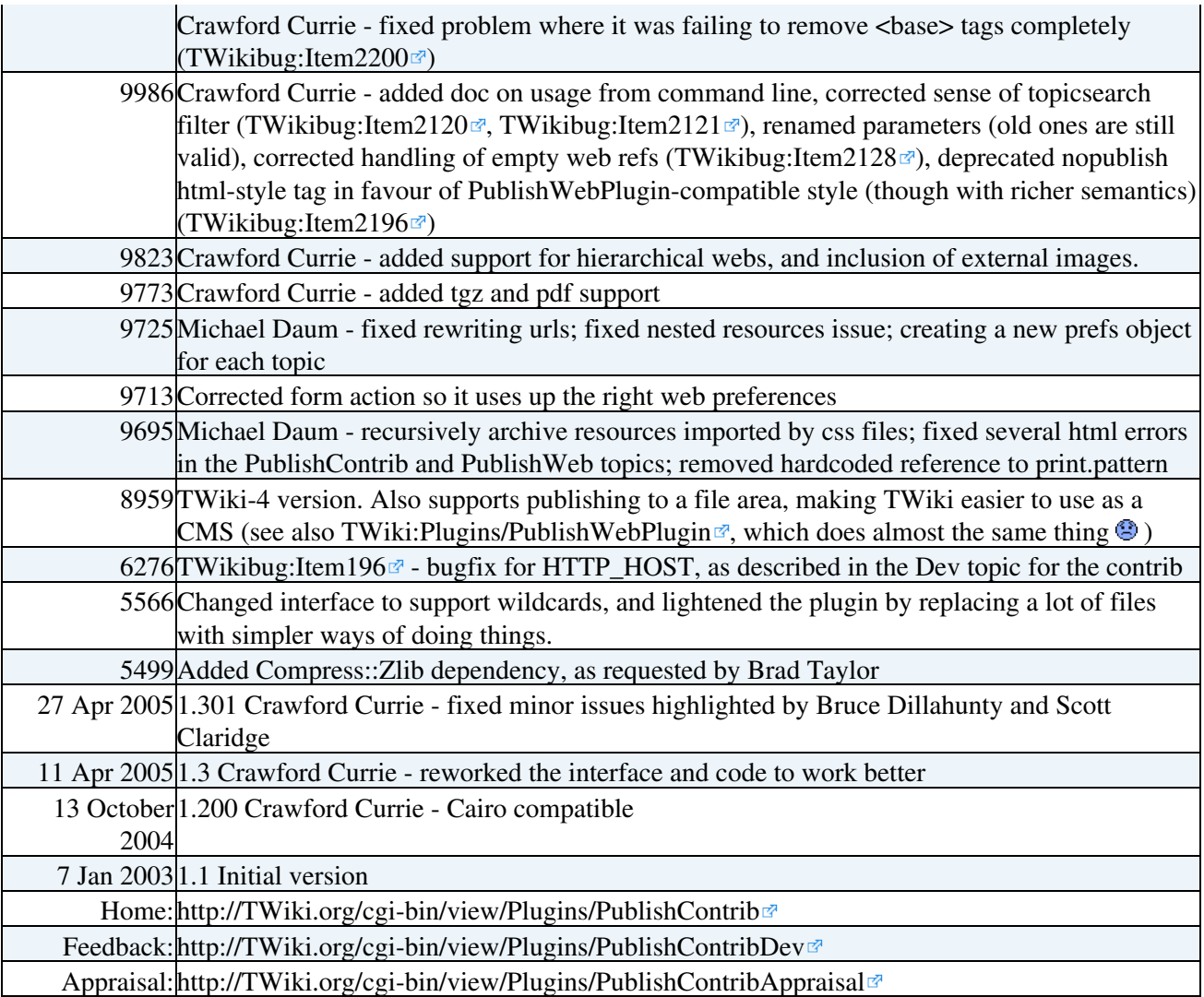

*Related Topics:* [TWikiPreferences](https://twiki.cern.ch/twiki/bin/view/TWiki/TWikiPreferences), [TWikiPlugins](https://twiki.cern.ch/twiki/bin/view/TWiki/TWikiPlugins)

## **Copyright**

This code is a development of the Architectures and System Platforms group of Motorola Inc. and is protected by the following copyrights:

- Copyright © 2001 Motorola. All Rights Reserved.
- Copyright © 2002-2003, Eric Scouten.
- Copyright © 2004-2006 Crawford Currie <http://c-dot.co.uk>
- Copyright © 2006 Martin Cleaver <http://www.cleaver.org>

The 2005 functionality improvements were sponsored by [Wind River Systems](http://www.windriver.com)

The pdf and tgz output formats were made possible by [Sabio Labs](http://www.sabiolabs.com)  $\mathbb{F}^2$ 

### **License**

As required for the publication of all extensions to TWiki, the software is published under the terms of the GNU General Public License.

This program is distributed in the hope that it will be useful, but WITHOUT ANY WARRANTY; without even the implied warranty of MERCHANTABILITY or FITNESS FOR A PARTICULAR PURPOSE. See

### PublishContrib < TWiki < TWiki

the GNU General Public License for more details, published at <http://www.gnu.org/copyleft/gpl.html>

This topic: TWiki > PublishContrib Topic revision: r3 - 2012-11-02 - PeterJones

Copyright &© 2008-2022 by the contributing authors. All material on this collaboration platform is the property of the contributing authors. or Ideas, requests, problems regarding TWiki? use [Discourse](https://discourse.web.cern.ch/c/collaborative-editing/wikis/12) or [Send feedback](https://twiki.cern.ch/twiki/bin/view/Main/ServiceNow) *Note:* Please contribute updates to this topic on TWiki.org at TWiki:TWiki.PublishContrib